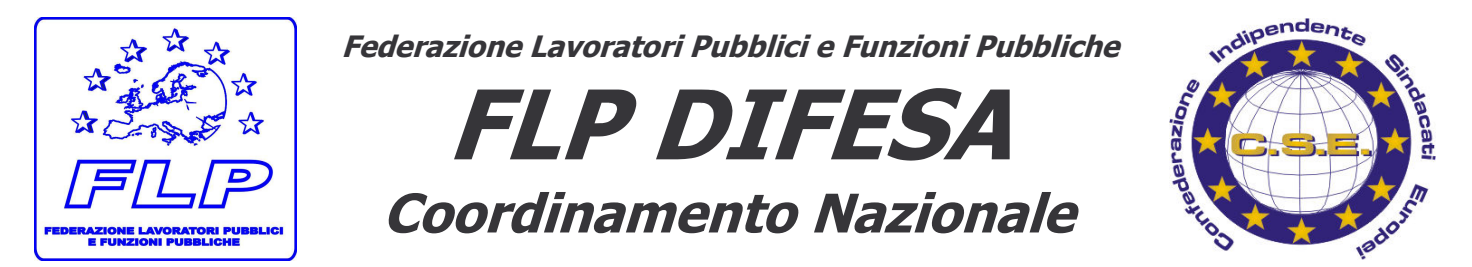

⊠ piazza Dante, 12 - 00185– ROMA - <sup>●</sup> 06-77201726 ■ 06-77201728 - @-mail: nazionale@flpdifesa.it - web: www.flpdifesa.it

## NOTIZIARIO n. 202 del 14.12.2007

## Il problema era stato sollevato per prima dalla nostra O.S. RIUNIONE A SEGREDIFESA SUI "PACCHI DONO"

Con il Notiziario n. 186 del 19 novembre u.s., avevamo informato tutti i colleghi del fatto che eravamo venuti in possesso di una circolare con la quale Segredifesa, sulla base di un rilievo mosso ad un Ente della Difesa da parte di un Ispettore del Ministero dell'Economia e Finanze (MEF), aveva "consigliato" a titolo cautelativo i Dirigenti Responsabili di "soprassedere all' approvvigionamento del pacco dono natalizio", e questo nonostante che le DD.GG. del personale militare e civile avessero precedentemente e congiuntamente affermato "la piena legittimità della spesa" per l'acquisto del pacco dono in base alla disposizione contenuta nella legge n. 616/1977.

Con lo stesso Notiziario, vi abbiamo poi trasmesso copia della nota indirizzata a Sottosegretario Verzaschi, con la quale, in relazione al problema in argomento, abbiamo richiesto all'Amministrazione un intervento urgente teso a risolvere il problema.

Successivamente, vi abbiamo trasmesso copia delle circolari successive degli Stati Maggiori dell'Esercito, della Marina e dell'Aeronautica che, in buona sostanza, davano agli Enti di F.A. lo stesso "consiglio" di Segredifesa, consiglio che, per quanto a nostra conoscenza, nella grande maggioranza dei casi è stato poi seguito orientando diversamente la scelta (buoni per l'acquisto di libri, per cinema e teatro o per altre situazioni più caratterizzate sotto il profilo della "elevazione culturale" dei lavoratori).

Per discutere di guesto problema, che vogliamo ricordare la nostra O.S. ha sollevato per prima, si è tenuta oggi a Segredifesa una riunione con le OO.SS. nazionali che è stata presieduta dal dr. Renato Colio, Vice Segretario Generale, e ha visto la presenza al tavolo anche dei Capi del 1º e 2º Reparto.

Nel suo intervento, la delegazione di FLP DIFESA ha riproposto tutte le perplessità della nostra O.S. in merito alla iniziativa di Segredifesa, che ci è apparsa francamente eccessiva anche in considerazione del diverso e motivato parere espresso dalle DD.GG. del Personale (Persomil e Persociv) che avevano ritenuto "pienamente legittima" la spesa per i pacchi dono. Ha quindi affermato che, in considerazione dei tempi davvero risicatissimi, fosse oggettivamente difficile immaginare una soluzione del problema per l'anno in corso, ed ha pertanto richiesto che, per l'anno 2008, si trovi la soluzione tecnica per ripristinare una consuetudine che quest'anno è stata bruscamente e malamente interrotta.

Il dr. Colio, dopo aver ascoltato tutte le OO.SS. presenti, ha confermato che non esistono soluzioni possibili per l'anno in corso, e dunque per l'appuntamento natalizio oramai prossimo, ma ha assicurato tutto l'impegno di Segredifesa per dare saluzione definitiva al problema per il 2008.

Naturalmente, permane irrisolto il problema da noi sollevato con la nota inviata a Persociv in data 8 novembre u.s. in merito alla mancata fissazione per l'anno in corso della "quota teorica pro capite" relativa al "benessere", per come invece era stato fatto per il 2006 dalla stessa D.G. con la circolare n. 52423 del 1.08.2006 (si veda a tal riguardo il nostro Notiziario n. 178 dell' 8.11.2007).

Torneremo ovviamente alla carica con la D.G., sollecitando una dettagliata risposta al riguardo, e lo faremo anche perché non vogliamo in alcun modo che si torni alle gestioni "anarcoidi" delle quote benessere che tanti problemi avevano innescato, portandoci a porre il problema sul tavolo politico. IL COORDINATORE GENERALE FLP DIFESA

Fraterni saluti

(Giancarlo PITTELLI)

Fune